# **TIPOGRAFÍA**

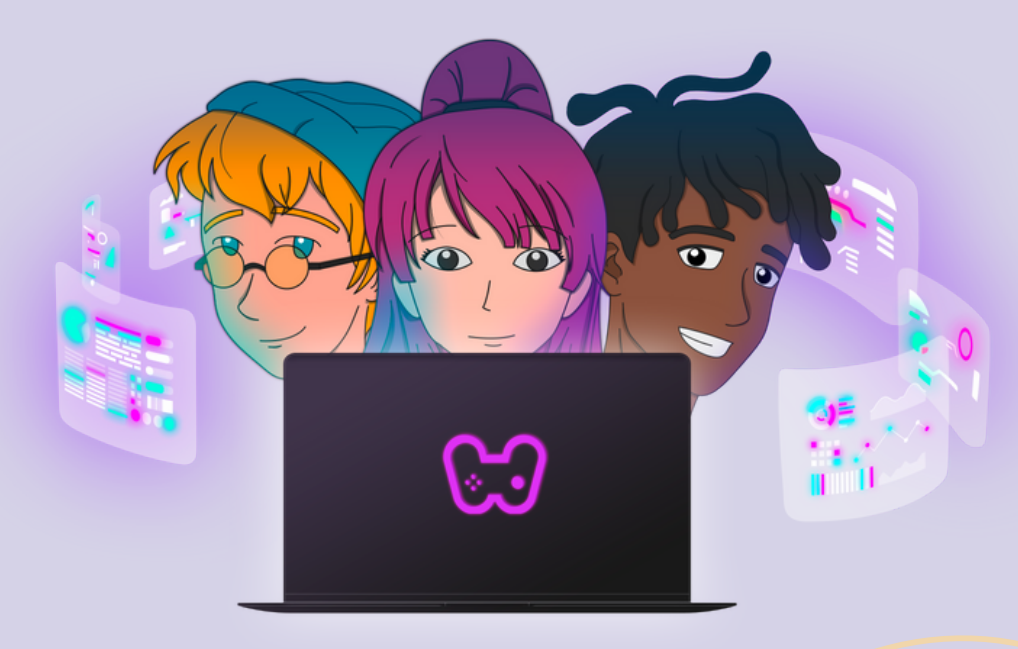

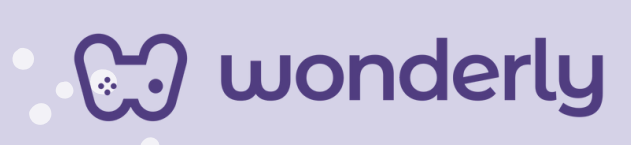

### **UNIDAD VII Tipografía**

A continuación se esbozan algunas orientaciones a tener en cuenta en el proceso de enseñanza de los estudiantes. Para ello, plantearemos algunas actividades generales que consideramos desde el equipo de Wonderly como pertinentes y potenciadoras para el abordaje de los contenidos. Se considera que las clases están planificadas para una duración estimada de 45 minutos reloj y el recurso primordial para el desarrollo de las mismas es el acceso a internet mediante una computadora/tablet. Sin embargo, la invitación es que puedan adecuar la propuesta de forma singular y situada a la institución educativa y al grupoclase en particular.

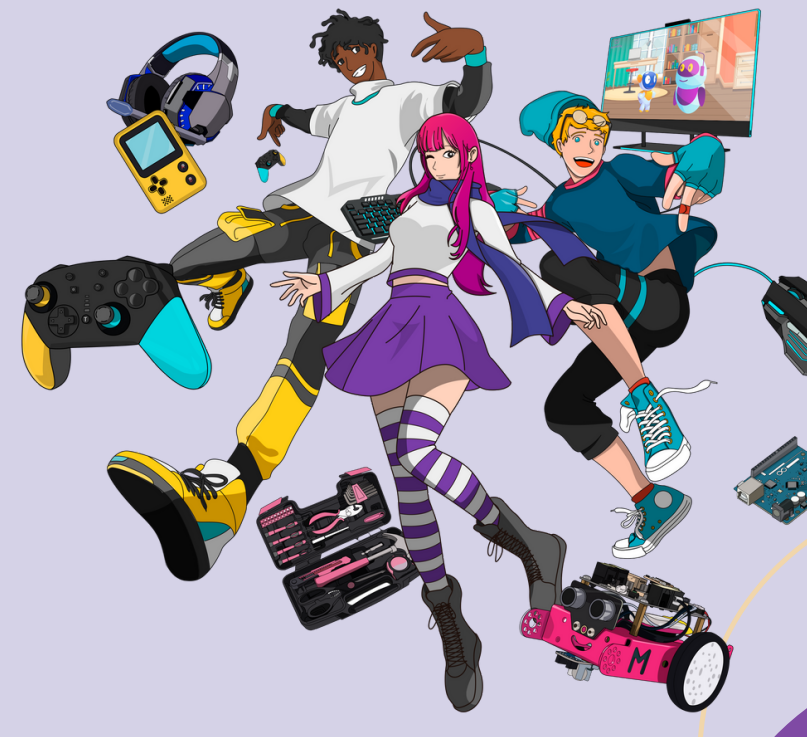

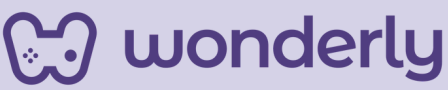

# **ORIENTACIONES GENERALES CLASE 21**

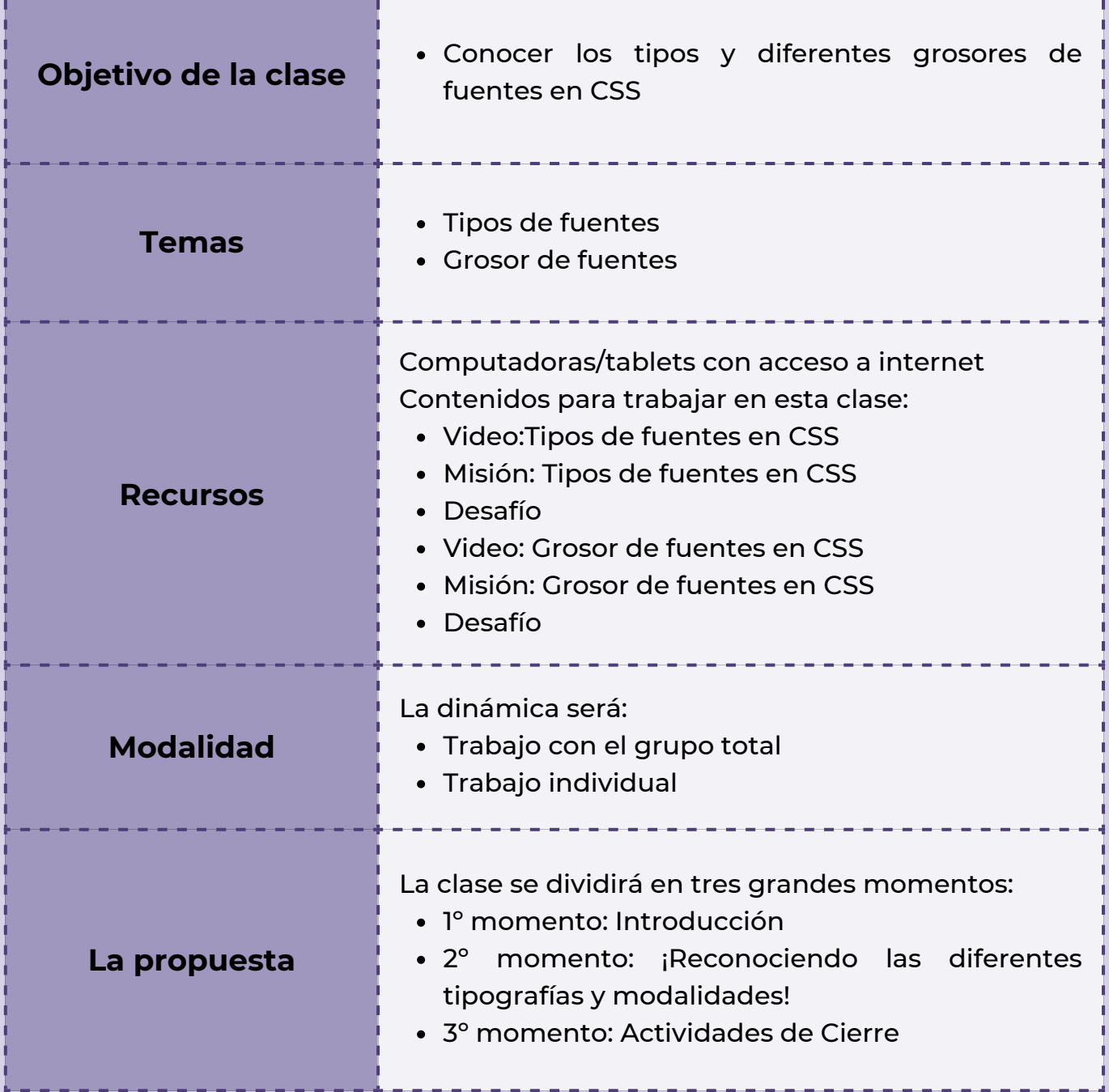

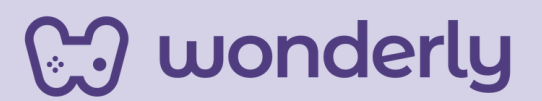

### **Clase 21 - ¡Diseñadores Web, iniciamos la Unidad N° 7!**

#### **Primer momento: Introducción**

En esta primera instancia, puedes anunciar el inicio de la nueva unidad llamada *Tipografía*, en donde los contenidos a desarrollar serán temáticas relacionadas a la diversidad de fuentes que ofrece el editor de código de diseño web. Es necesario dejar en claro, que el diseño del texto es la parte fundamental que los usuarios ven al ingresar a los sitios web. Se hará énfasis en la importancia de utilizar fuentes seguras para la web y la presentación de diversos recursos para su implementación a la hora de la creación de una página web. Puedes recuperar las nociones trabajadas en la Unidad 5.

### **Segundo momento: ¡Reconociendo las diferentes tipografías y modalidades!**

Para el desarrollo de este nuevo tópico, puedes generar un intercambio de ideas con el grupo de estudiantes articulando con los conocimientos previos de la Unidad 5 sobre Reglas Visuales de CSS, específicamente las clases 15 y 16 donde los principales temas enseñados fueron:

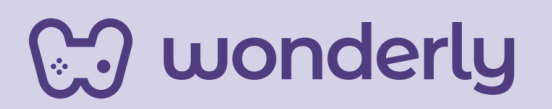

*agrega diferentes tipografías* y *cambia el grosor de las fuentes de tu página web*.

Algunas preguntas a proponer: ¿A que hacía referencia el concepto Fuente? ¿Cuál era la propiedad que utilizamos para cambiar la fuente de un elemento? ¿Qué recuerdan? Puedes acompañar el intercambio desde el soporte visual de la tabla de propiedades, especialmente la propiedad font-family.

Seguidamente, puedes proponer la visualización de los videos explicativos de: *tipos de fuentes en CSS* y *grosor de fuentes en CS*S. Se les solicitará a los estudiantes la realización de las misiones y desafíos correspondientes.

### **Tercer Momento: Actividades de Cierre**

En este segmento, puedes reflexionar junto a los alumnos sobre la importancia de elección de las fuentes indicadas marcando así la diferencia en la apariencia y legibilidad del sitio web que están creando. Para establecer los valores font-family se debe considerar una serie de herramientas.

En relación a lo anterior, puedes proponer a los estudiantes la consigna de seleccionar fuentes seguras que se muestran en todos los navegadores y sistemas operativos (acceder al link: <https://www.cssfontstack.com/>).

# **CJ** wonderly

Además de la visualización de las fuentes web seguras se pueden crear lo que se conoce como "pilas de fuentes". Aquí puedes recuperar el ejemplo que se trabaja en el video: "una pila de fuentes que contiene Caslon, Georgia y Times New Roman. El navegador intentará utilizar la fuente Caslon primero, y si no está disponible, pasará a la siguiente fuente de la lista". En referencia a ello, puedes preguntar a los estudiantes: ¿Qué sucede si ninguna de esas fuentes está disponible? ¿Qué fuente se debe usar?. En cuanto a la temática de diferentes grosores que ofrece CSS no olvides de recuperar la propiedad fontweight.

A continuación, para estos últimos minutos del encuentro, puedes plantear una serie de actividades:

- Solicita a cada estudiante que mencione y registre en su bitácora la familia de fuentes que utilizaran en el sitio web que está diseñando. **1**
- Cada estudiante practicará el grosor de fuente con el valor numérico o valores de palabras claves en el editor de código CSS. **2**

**CJ** wonderly

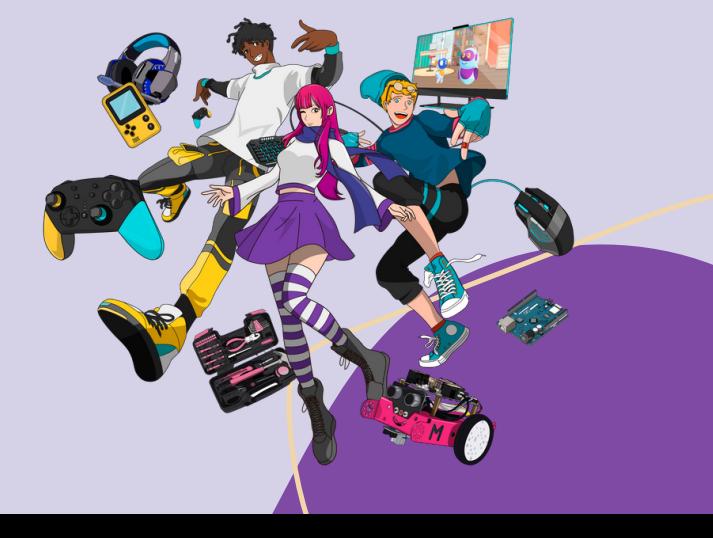

### **ORIENTACIONES GENERALES**

### **CLASE 22**

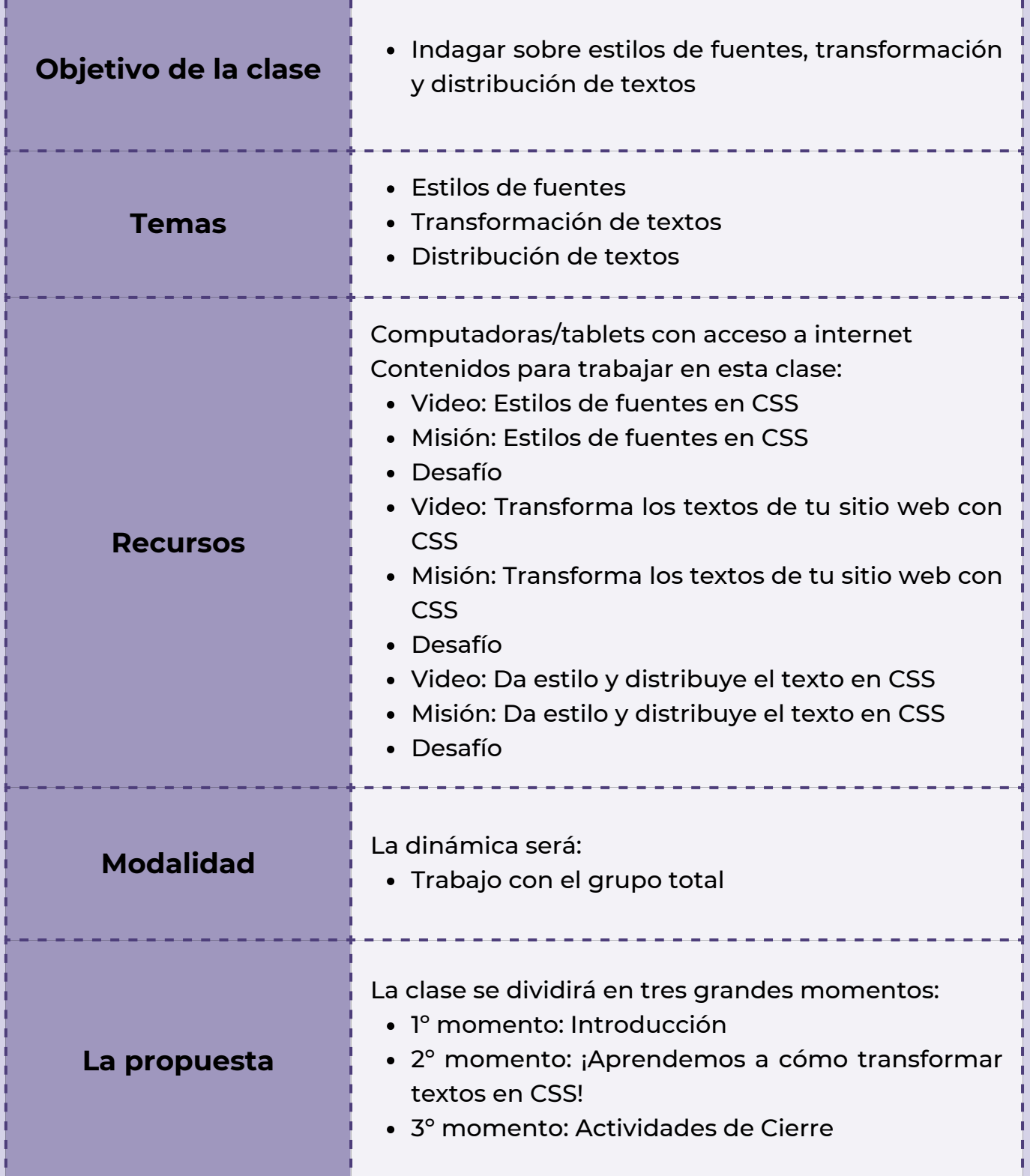

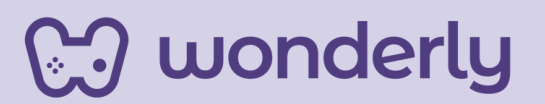

### **Clase 22 - ¡A transformar textos web!**

#### **Primer Momento: Introducción**

Para estos minutos iniciales, puedes anunciar los últimos contenidos que se trabajarán en la Unidad n°7, que son: estilos de fuentes, transformación y distribución de textos para seguir aprendiendo y explorando el mundo del diseño web.

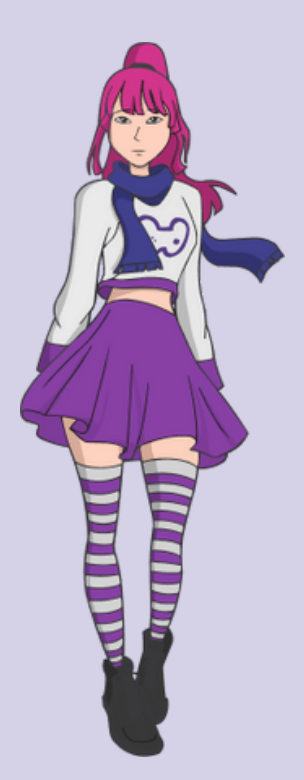

### **Segundo momento: ¡Aprendemos a cómo transformar textos en CSS!**

Para el desarrollo de las temáticas, puedes proponer mirar los videos denominados: *estilo de fuentes en CSS, transforma los textos de tu sitio web con CSS* y por último *da estilo y distribuye el texto en CSS*. Seguidamente, los estudiantes deberán completar las misiones y desafíos de cada lección.

#### **Tercer momento: Actividades de cierre**

Ahora, es momento de realizar un cierre de la clase y de unidad. Puedes proponer una serie de actividades a realizar. Las mismas consisten en:

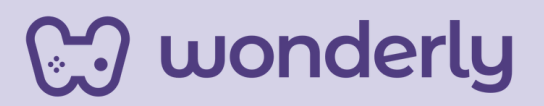

- *¡A dibujar!* Solicitar a cada estudiante que escriba en su bitácora el nombre del estilo de fuente más le gustó, ¡incluso puedes intentar imitar la tipografía seleccionada! **1**
- *¡A practicar!* Cada estudiante debe mencionar y registrar el elemento de texto al que le aplicaron el estilo de fuente elegido con el objetivo de potenciar el diseño web del sitio web creado. **2**
- *¡A explorar!* Invitar al estudiante a volver sobre la página de referencia seleccionada e identificar los elementos que utilizan mayúscula sostenida. **3**
- *¡A codificar!* Cada estudiante debe escribir el valor de la propiedad letter-spacing que usarán en su sitio web. **4**
- *¡A trabajar!* Es momento de reunirse en pequeños grupos y realizar una búsqueda de páginas web que se identifican por ser no legibles constratando con ciertos sitios web que presenten fuentes legibles **5**

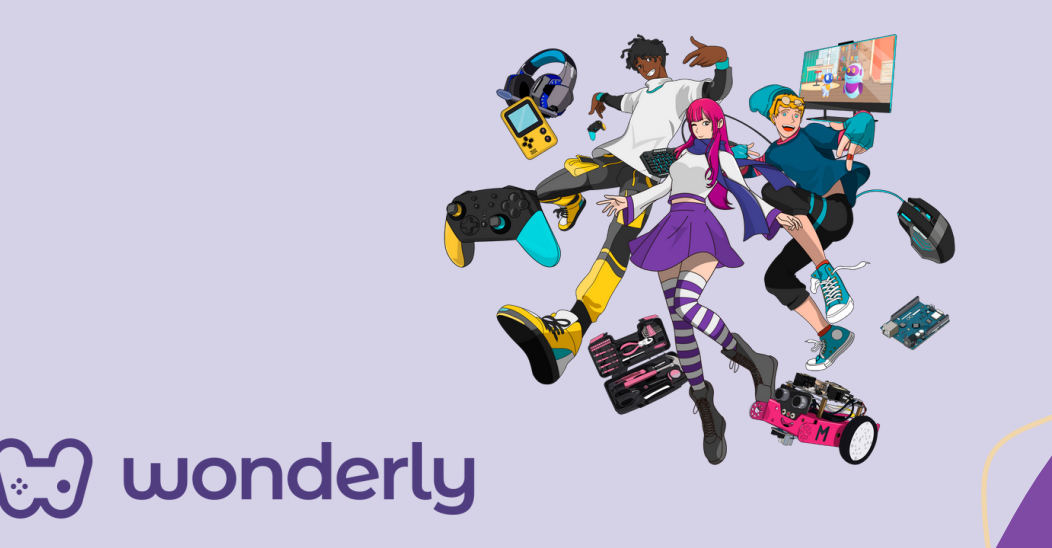

A partir de ello, generar un diálogo de cierre entre el grupo total de alumnos en donde se intercambien las ideas principales de las herramientas y recursos desarrollados durante la unidad sumado a la reflexión sobre la elección de fuentes seguras y legibles cuya intención principal apunta a diseñar un sitio web que sea atractivo y a la vez otorgando un estilo personal.

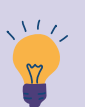

### *Consejo didáctico:*

**¡Educadores! Para el desarrollo de estas actividades pueden presentarse bajo un formato libre.**

**A modo de sugerencia para acompañar dicha actividad, pueden compartir un esquema (se puede recuperar el diseño de la Unidad 1 de este recurso o crear sus propios esquemas) con la intención de integrar y presentar todos los contenidos trabajados en dicha unidad.**

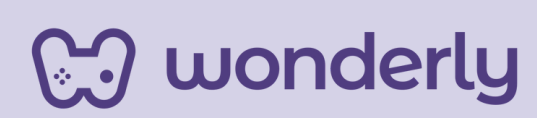

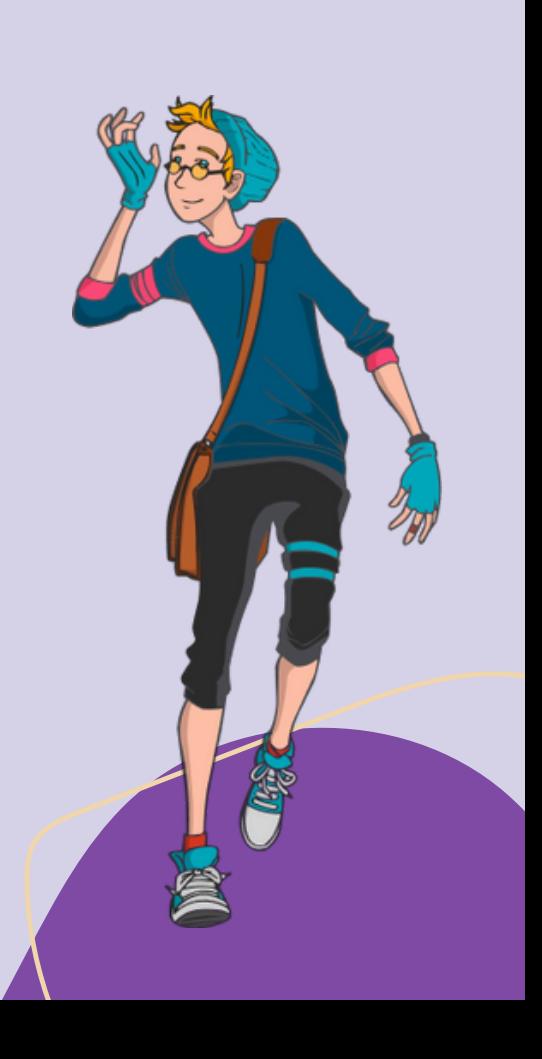

¡No olvides completar la Tabla de Propiedades con las temáticas aprendidas!

> font-style text-transform letter-spacing line-height text-align

¡Aún queda mucho por descubrir del mundo Diseño Web! La creatividad no tiene límites. ¡Sigamos explorando y aprendiendo juntos!

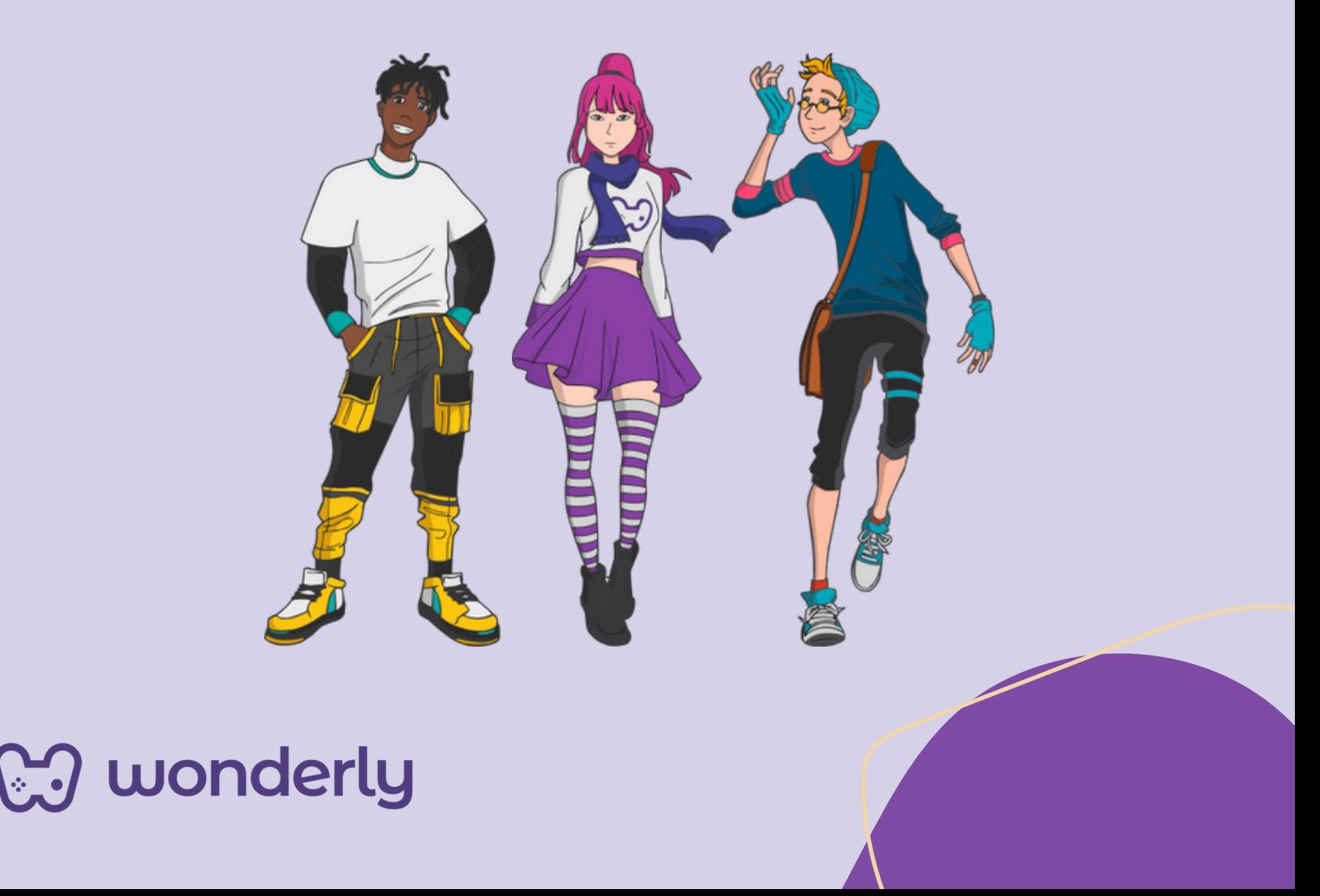

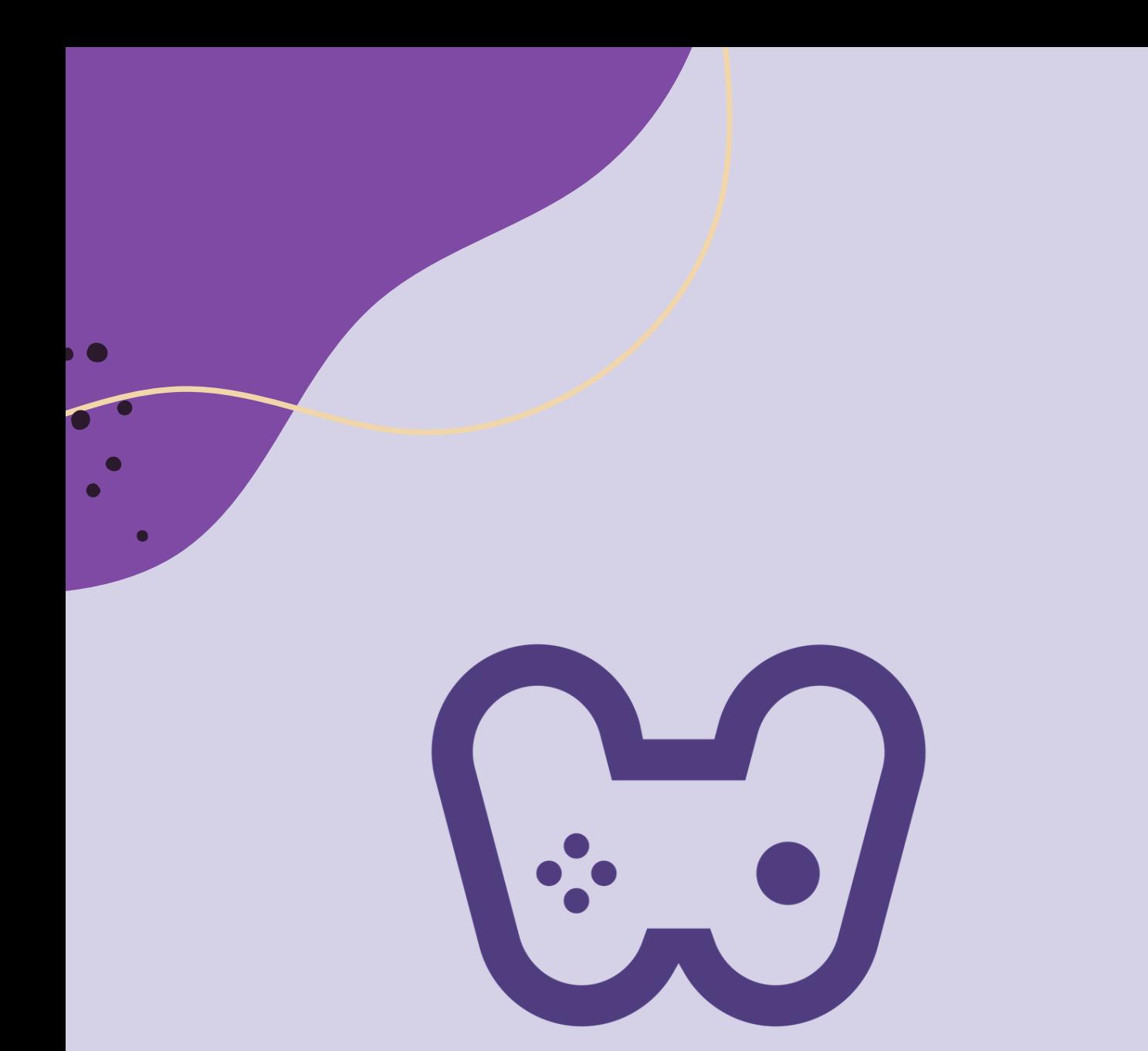

## El placer de aprender tecnología